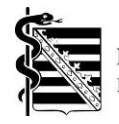

# **Merkblatt zur arztbezogenen Leistungsübersicht zur Ergänzung der Antragsunterlagen für die Weiterbildungsbefugnis Allgemeinmedizin zur Vorlage bei der Sächsischen Landesärztekammer**

Die KV Sachsen kooperiert mit der Sächsischen Landesärztekammer zur Unterstützung der Hausärzte (Allgemeinmediziner und hausärztlich tätige Internisten) bei Erlangung der Weiterbildungsbefugnis für das Fachgebiet Allgemeinmedizin.

Der Inhalt der Leistungsübersicht ist nach den Anforderungen der Sächsischen Landesärztekammer erstellt. Die Prüfung und Erteilung der beantragten Weiterbildungsbefugnis erfolgt ausschließlich in der Verantwortung der Sächsischen Landesärztekammer.

- Die Leistungsübersicht wird über vier vollständig vorliegende Quartale erstellt und bezieht sich auf Abrechnungsdaten im Rahmen der GKV.
- Sie können im Mitgliederportal der KV Sachsen Ihre persönliche, arztbezogene Leistungsübersicht abrufen.
- Im Mitgliederportal wird jeweils vierteljährlich die Leistungsübersicht aktualisiert, sobald die Abrechnung eines neuen Quartals abgeschlossen wurde.
- Die Leistungsübersicht wird aus technischen Gründen für alle Tätigkeitsorte (Betriebsstätten) erstellt; bitte wählen Sie selbst die Leistungsübersicht für die Betriebsstätte aus, an der Sie als Weiterbilder tätig sein werden und für die Sie die Weiterbildungsbefugnis beantragt haben.
- Die Leistungsübersicht besteht aus zwei Teilen: Teil 1 Jahressummenblatt und Teil 2- Quartalsübersicht. Die Übersicht "Summenblatt" reicht zur Vorlage bei der SLÄK aus.

# **In wenigen Schritten zu Ihrer persönlichen Leistungsübersicht**

#### **Schritt 1:**

Geben Sie folgende Adresse in das Adressfeld Ihres Internet-Browsers ein: **https://mipo.kvs.kv-safenet.de**

#### **Schritt 2:**

Melden Sie sich im Mitgliederportal mit Ihrem Nutzernamen und Kennwort an.

#### **Schritt 3:**

Nach erfolgreicher Anmeldung im Mitgliederportal sehen Sie die Startseite und klicken dann auf das Menü **"Honorarunterlagen"** in der oberen grünen Zeile. Dort wählen Sie Dokumentenrecherche > Archiv (Quartal) > Quartal auswählen > Dokumentenart: alle.

#### **Schritt 4:**

**Herunterladen von Dokumenten:** Wählen Sie "Arztbezogene EBM-Leistungsübersicht" aus. Sie sehen dann die jeweils letztaktuell erzeugte Übersicht. Durch Klicken auf die PDF-Datei können Sie diese nun herunterladen und zur Vorlage bei der SLÄK verwenden.

\*In Einzelfällen kann die Leistungsübersicht manuell erstellt werden, wenden Sie sich dazu bitte an die Ansprechpartner aus dem Bereich der Weiterbildung der KV Sachsen.

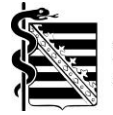

# **Kontakt bei Problemen oder weiteren Fragen**

Haben Sie Probleme beim Abruf des Dokuments im Mitgliederportal oder weitere Fragen, dann kontaktieren Sie gern die Ansprechpartner der jeweiligen Bereiche:

### **EDV-Support der KV Sachsen** bei technischen Fragen

Tel.: 0351 8290-6789<br>Mail: edv-beratung@k

[edv-beratung@kvsachsen.de](mailto:edv-beratung@kvsachsen.de)

Sie sind noch nicht Nutzer des Mitgliederportals der KV Sachsen? Dann stellen Sie Antrag auf Erteilung des Online-Zugangs für das Mitgliederportal und nutzen die weiteren Möglichkeiten, die Ihnen geboten werden. Weitere Informationen zum Online-Zugang finden Sie unter [https://www.kvsachsen.de/fuer-praxen/it-in-der-praxis/anwendungen-der-kv-sachsen/mit](https://www.kvsachsen.de/fuer-praxen/it-in-der-praxis/anwendungen-der-kv-sachsen/mitgliederportal/zugangsantraege-zum-mitgliederportal-der-kv-sachsen)[gliederportal/zugangsantraege-zum-mitgliederportal-der-kv-sachsen](https://www.kvsachsen.de/fuer-praxen/it-in-der-praxis/anwendungen-der-kv-sachsen/mitgliederportal/zugangsantraege-zum-mitgliederportal-der-kv-sachsen)

## **Bereich Weiterbildung der KV Sachsen** bei Fragen zur Weiterbildungsförderung

Versorgungsbereich Chemnitz Tel.: 0371 2789-4380 Mail: [sicherstellung.chemnitz@kvsachsen.de](mailto:sicherstellung.chemnitz@kvsachsen.de)

Versorgungsbereich Dresden Tel.: 0351 8828-3380 Mail: [sicherstellung.dresden@kvsachsen.de](mailto:sicherstellung.dresden@kvsachsen.de)

Versorgungsbereich Leipzig Tel.: 0341 2432-2380

Mail: [sicherstellung.leipzig@kvsachsen.de](mailto:sicherstellung.leipzig@kvsachsen.de)